## **Četnosti**

**1. krok → Vyberte SPSS soubor (zde sloučená data za ČR a Slovensko)** 

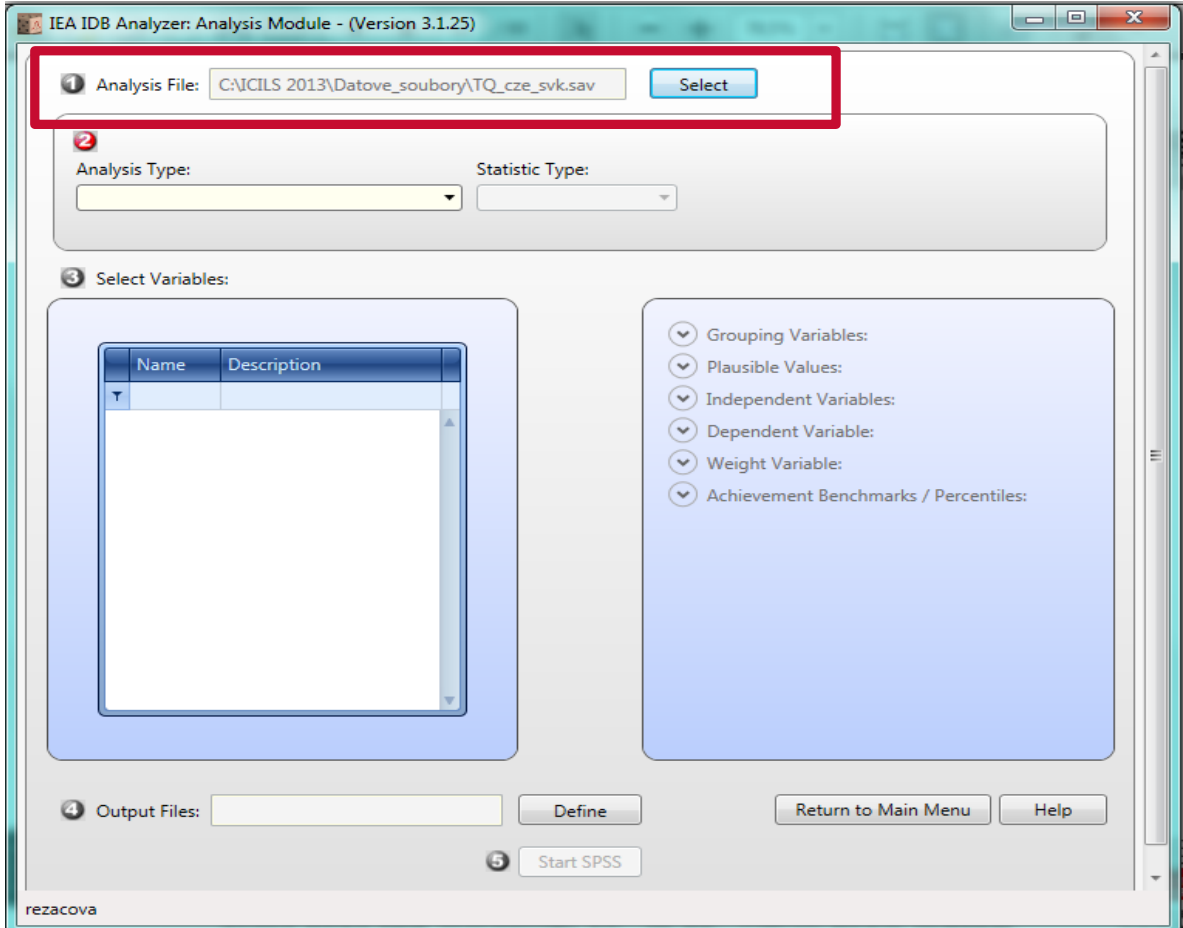

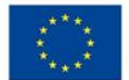

Česká školní<br>inspekce

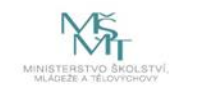

Komplexní systém hodnocení CZ.02.3.68/0.0/0.0/15\_001/0000751